## start\_date\_do-270v3.4\_10yrs u: Count observationStartMJD

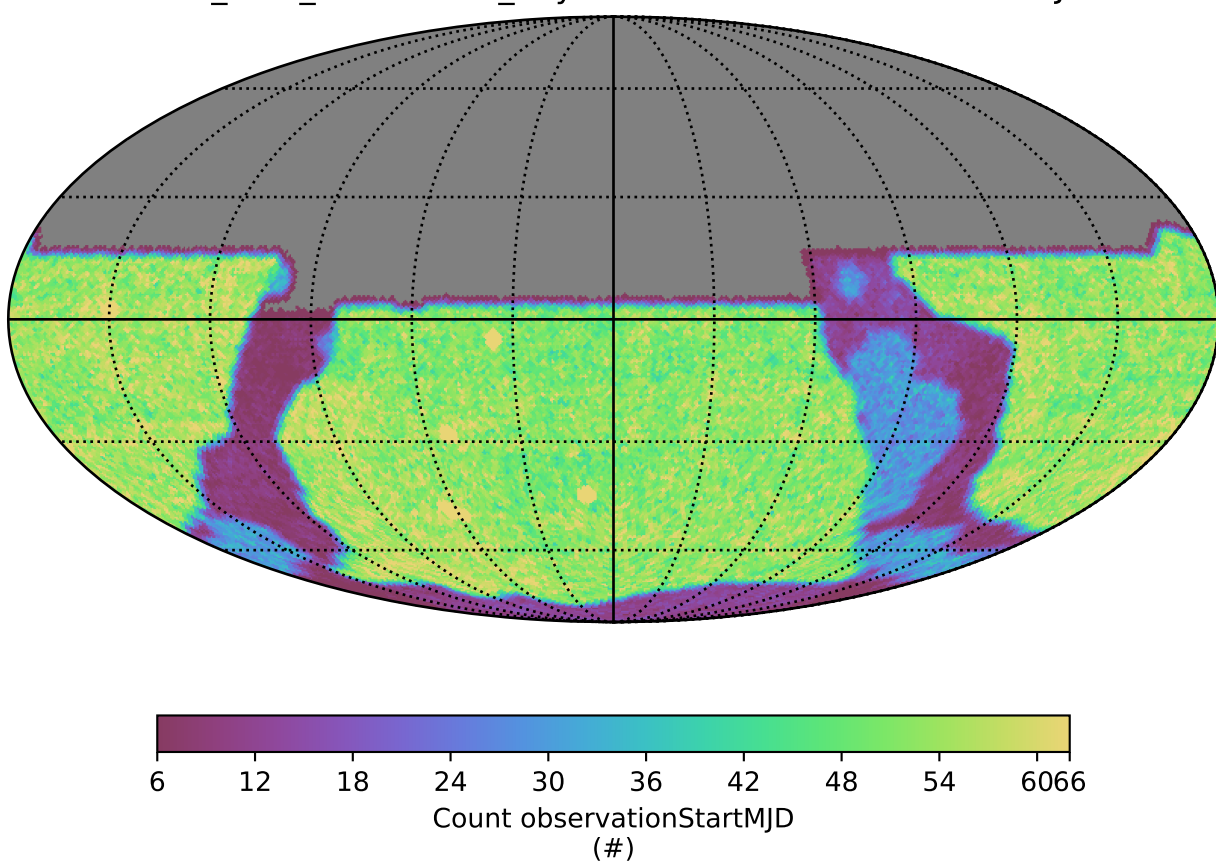